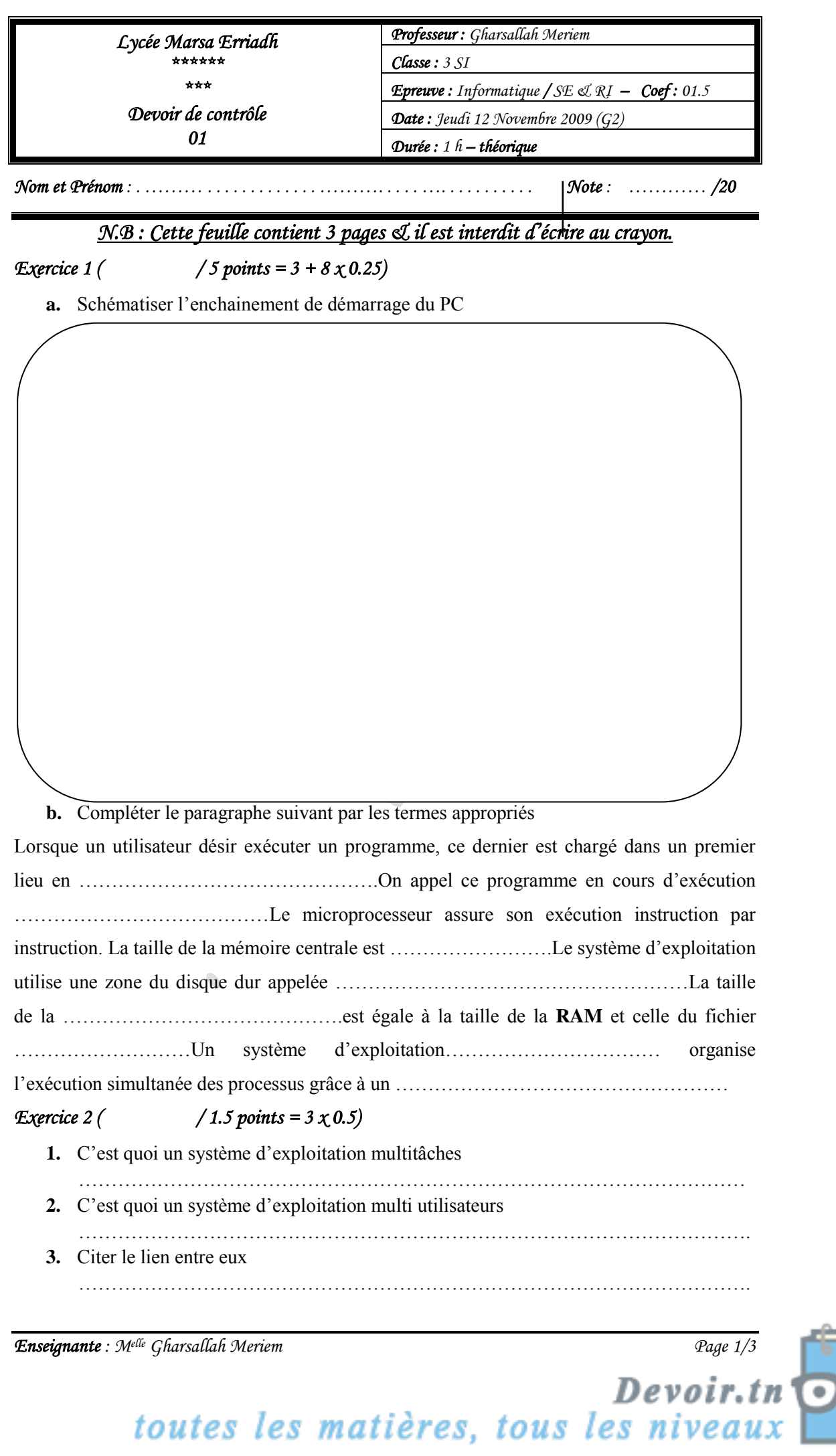

œ

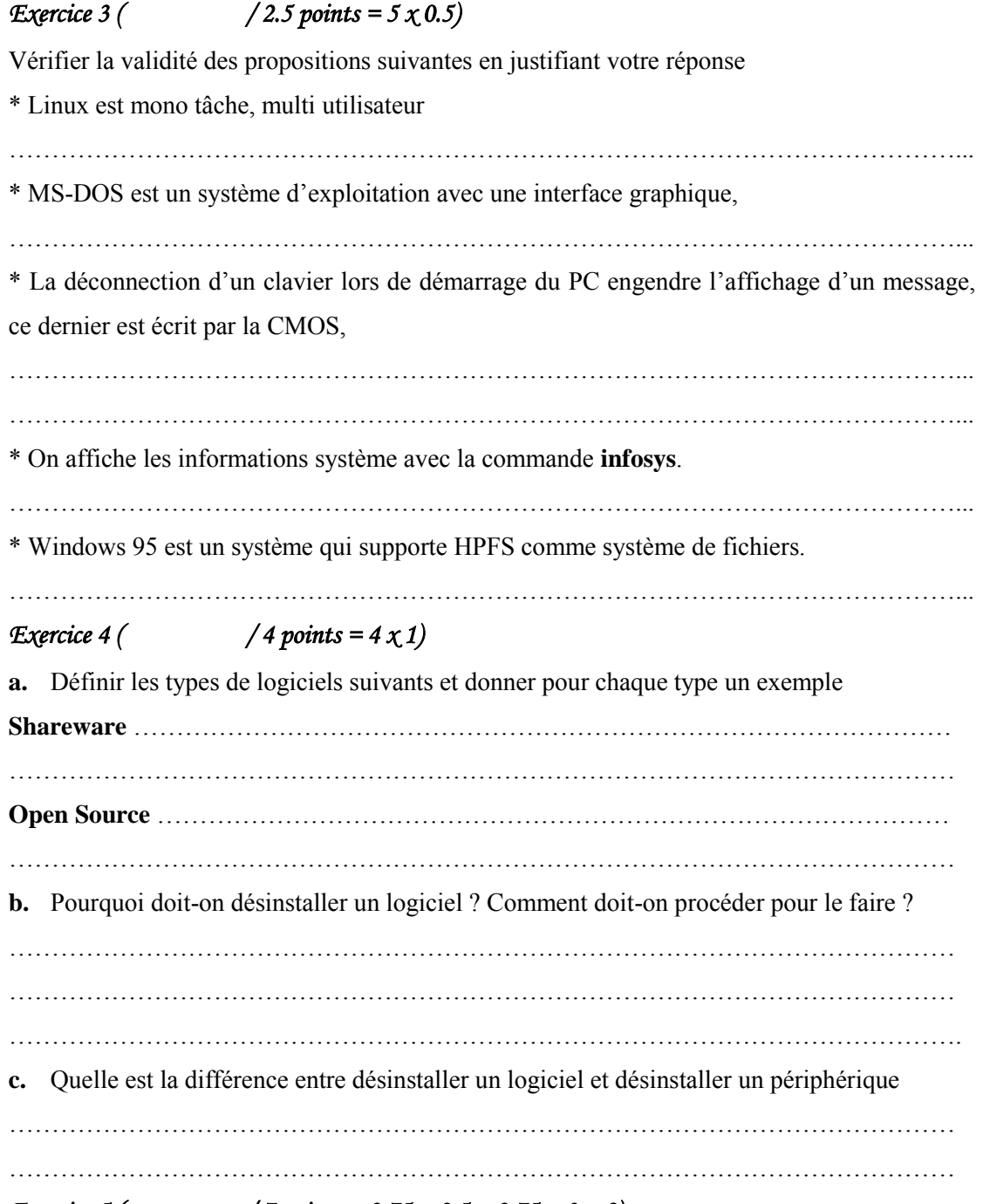

- *Exercice 5 ( / 7 points = 0.75 + 0.5 + 0.75 + 3 + 2)* 
	- **a.** Compléter le schéma suivant

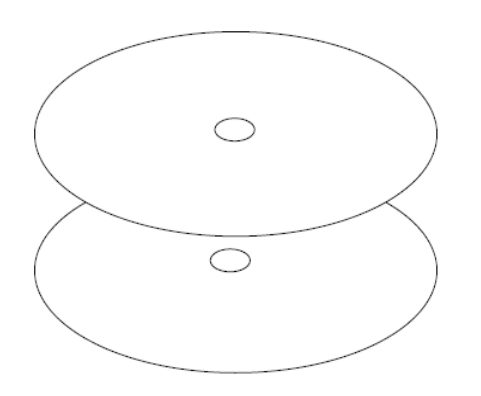

**1.** Dessiner la piste zéro sur les faces des plateaux du disque.

**2.** Dessiner le Secteur n°1 de la piste zéro du premier plateau.

**3.** Représenter grâce à des pointillés le cylindre zéro

**Enseignante :** M<sup>elle</sup> Gharsallah Meriem Page 2/3 Page 2/3

0 )

toutes les matières, tous les niveaux

**b.** Expliquer la notion d'un **Cluster** ………………………………………………………………………………………………… ………………………………………………………………………………………………… **c.** Quels sont les intérêts de partitionnement d'un disque dur (minimum 3 intérêts) ? ………………………………………………………….………………………………… ……………………………………………………………..……………………………… ……………………………………………………………………………………………… **d.** Citer les 3 types de partitions existantes et les comparer ………………………………………………………………………………………………… ………………………………………………………………………………………………… ………………………………………………………………………………………………… ………………………………………………………………………………………………… ………………………………………………………………………………………………… **e.** Quelle est l'opération qui permet l'installation du système de fichiers sur le disque ? Expliquer le rôle de ce système ? ………………………………………………………………………………………………… ………………………………………………………………………………………………… …………………………………………………………………………………………………

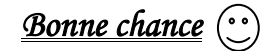

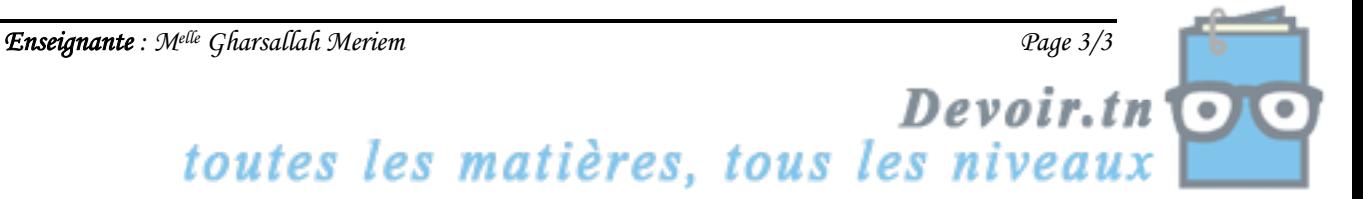